The copy filmed here has baen raproducad thanks to tha ganarosity of:

## University of Alberta Edmonton

 $\mathbf{r}$ 

Tha imagas appearing hara ara tha bast quality possible considering the condition and lagibility of the original copy and in keeping with the filming contract specifications.

Original copies in printed paper covers are filmed beginning with the front cover and ending on the last page with a printed or liiustratad imprassion, or the back cover when appropriate. All other original copiea are filmed beginning on tha first page with <sup>a</sup> printed or illustrated impreasion. and ending on the last page with a printed or illustrated impression.

The last recorded frame on each microfiche shall contain the symbol  $\rightarrow$  (meaning "CON-TINUED"), or the symbol  $\nabla$  (meaning "END"), whichavar applias.

Maps, plates, charts, etc.. may be filmed at different reduction ratios. Those too large to be entirely included in one exposure are filmed beginning in the upper left hand corner, left to right and top to bottom, as many frames as required. The following diagrams illustrate the method:

L'exemplaire filmé fut reproduit grâce à la générosité de:

## Univenity of Alberts Edmonton

Les images suivantes ont été reproduites avec le<br>plus grand soin, compte tenu de la condition et da la nattaté de l'exemplaire filmé, et en conformité avac les conditions du contrat da filmage.

Les exemplaires originaux dont la couvarture en pepier est imprimée sont filmés en commençant par la premier plat at en terminant soit par la derniére page qui comporte una empreinte d'Imprassion ou d'iliustration, soit par le second plat, salon le cas. Tous les autres exemplaires originaux sont filmés en commençant par le première page qui comporte une empreinte d'impression ou d'illustration at an terminant par la dernière page qui comporte une telle empreinte.

Un des symboles suivants apparaitra sur la dernière imaga de chaque microfiche, seion le cas: la symbola - signifle "A SUIVRE", le symbola  $\nabla$  signifia "FIN".

Les cartes, planches, tableaux, etc., peuvent être filmés à des taux de réduction différents. Lorsque le document est trop grand pour être reproduit en un seul cliché, il est filmé à partir de l'angle supérieur gauche, de gauche à droite, et de haut en bas. en prenant le nombre d'images nécessaire. Les diagrammes suivants illustrent la méthode.

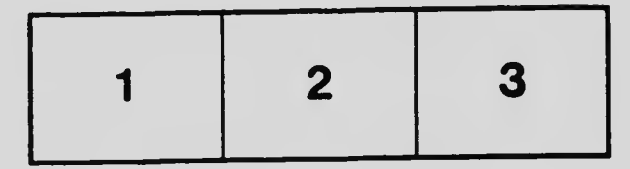

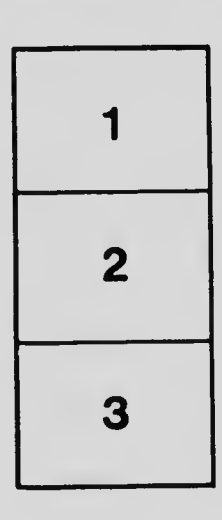

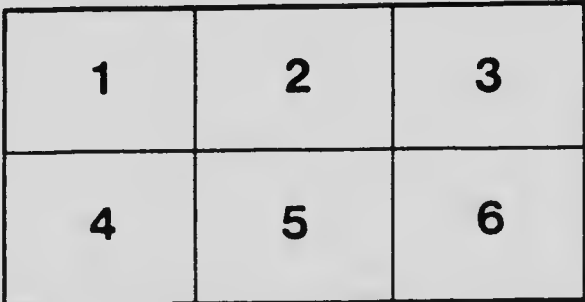